# Storytelling with Style: How You Should Be Using Microsoft PowerPoint

**February 8, 2022** 

### 8 Steps to Delivering Your PowerPoint Presentation

- 1. Define your purpose Start here: "At the end of this presentation, the audience will do, will feel or will know..."
- 2. Identify your audience Who is listening to your presentation and why?
- 3. Research Find the facts that support your story
- 4. Outline Script Use Post It notes to visually create your script
- 5. Storyboard Map the contents and direction of your story
- 6. Gather Images, Audio, Video Find copyright/free to use resources
- 7. Mix, blend, revise Tweak and view your presentation from your audience's perspective
- 8. Deliver Rehearse from beginning to end don't forget to time yourself!

#### Rule of Threes:

- You always remember the first three things the rest you forget.
- Structure your presentation around 3 things beginning, middle and end.

# **Connecting and Engaging with Your Audience**

- You want to get your audience involved
- Ask your audience for questions silence is okay give your audience time to think!
- Lean in and talk to your audience directly
- Insert a short video or add music to break times

## For Virtual presentations:

- Ask the audience to use emojis or the raised hand function
- Take a poll
- Ask the audience to add a checkmark directly onto the screen

# Tips and Tricks:

- Put a post it note by your camera so you can engage directly with your audience
- Create your outline in Word and export to PowerPoint
- Use less text and instead opt for using keywords
- Insert transition slides keep it subtle
- Find copyright free photos on Bing or Google or create your own using SmartArt
- Use the Slide Master to format your presentation efficiently:

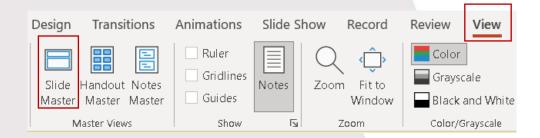

Catch the <u>webinar replay</u> or browse our <u>free resources</u>. Ready for the next step? Register for <u>PowerPoint Level</u> 1 (Basic) or <u>PowerPoint Level</u> 2 (Advanced) today!